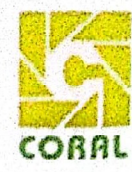

## **CORAL NEWSPRINTS LTD.**

A-138, First Floor, Vikas Marg, Shakarpur, Delhi - 110 092 Tel.: 011-2201 0998, 011-4301 6682 CIN: L22219DL1992PLC048398 · GSTR NO.: 09AAACC2485Q1Z4 E-mail: cnpl 5000@rediffmail.com Website: www.coralnewsprintslimited.com

**BSE** Limited Phiroze Jeejeebhoy Towers Dalal Street, Mumbai-400001

28-04-2023

Dear Madam/Sir.

With reference to above, we hereby intimate you regarding the following outcome of the Board Meeting of Coral Newsprints Limited held on 28th April 2023 at New Delhi (started at 2:00 P.M. and concluded at 6:00 PM.):-

1. The Final Minutes of the previous meeting of board of directors were taken as read and board took note of the recording of the same in the Minutes book maintained by the company.

2. No further items were taken up in the meeting and meeting concluded with vote of thanks to the chair.

This is for your information and record. Kindly acknowledge receipt of the same.

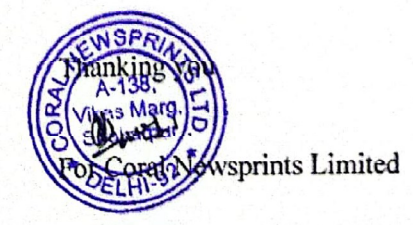

Pushpendra P.S. Chauhan Whole Time Director Din No. 01871760

Works : 4th k.m. Stone, Delhi Road, Gajraula - 244235, Disst. - Amroha (U.P.)

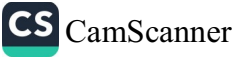

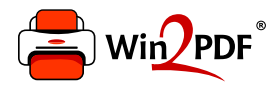

This document was created with the Win2PDF "Print to PDF" printer available at

https://www.win2pdf.com

This version of Win2PDF 10 is for evaluation and non-commercial use only. Visit https://www.win2pdf.com/trial/ for a 30 day trial license.

This page will not be added after purchasing Win2PDF.

https://www.win2pdf.com/purchase/